## **ЭЛЕКТРОЭНЕРГЕТИКА И ВЫЧИСЛИТЕЛЬНАЯ ТЕХНИКА**

## **А.А. Емельянов, А.В.Кобзев, А.В. Медведев, А.В. Шепельков, Е.А. Зарубин, А.Н. Воробьев**

## **МОДЕЛИРОВАНИЕ АСИНХРОННОГО ДВИГАТЕЛЯ ВО ВРАЩАЮЩЕЙСЯ СИСТЕМЕ КООРДИНАТ С ПЕРЕМЕННЫМИ**  $\overline{\psi}_m - \overline{\psi}_s$

При выполнении студентами дипломных и курсовых работ, связанных с моделированием асинхронного двигателя, возникает необходимость увеличения вариантов их модификаций. Одним из способов решения этой задачи является возможность выразить электромагнитный момент через различную комбинацию переменных токов и потокосцеплений двигателя [1, c.238] и [2].

Основные уравнения математической модели АД, записаны в векторной форме в относительных единицах, имеют следующий вид [3]:

$$
\bar{u}_S = r_S \cdot \bar{i}_S + \frac{d\psi_S}{d\bar{t}} + j \cdot \alpha_k \cdot \bar{\psi}_S \tag{1}
$$

$$
0 = r_R \cdot \bar{i}_R + \frac{d\psi_R}{d\bar{i}} + j \cdot (\alpha_k - \nu \cdot p) \cdot \bar{\psi}_R
$$
 (2)

$$
\overline{\psi}_s = x_s \cdot \overline{i}_s + x_m \cdot \overline{i}_R \tag{3}
$$

$$
\overline{\psi}_R = x_R \cdot \overline{i}_R + x_m \cdot \overline{i}_S \tag{4}
$$

Рассмотрим асинхронный двигатель с К.З. ротором  $(\bar{u}_R = 0)$ , кроме того, определим электромагнитный момент по следующей формуле [1, с.238]

$$
\overline{\psi}_m = \overline{\psi}_s - l_{s\sigma} \cdot \overline{i}_s \tag{5}
$$

$$
m = \frac{1}{l_{s\sigma}} (\psi_{m\alpha} \cdot \psi_{s\beta} - \psi_{m\beta} \cdot \psi_{s\alpha})
$$
 (6)

Перенесём производные в уравнениях (1) и (2) в левую часть:

$$
\begin{cases}\n\frac{d\overline{\psi}_{s}}{d\overline{t}} = \overline{u}_{s} - r_{s} \cdot \overline{i}_{s} - j\alpha_{k} \cdot \overline{\psi}_{s} \\
\frac{d\overline{\psi}_{R}}{d\overline{t}} = -r_{R} \cdot \overline{i}_{R} - j\alpha_{k} \cdot \psi_{R} + j \cdot p \cdot (\nu \cdot \psi_{R}) \\
\overline{\psi}_{s} = x_{s} \cdot \overline{i}_{s} + x_{m} \cdot \overline{i}_{R} \\
\overline{\psi}_{R} = x_{R} \cdot \overline{i}_{R} + x_{m} \cdot \overline{i}_{s} \\
\overline{\psi}_{m} = \overline{\psi}_{s} - l_{s\sigma} \cdot \overline{i}_{s}\n\end{cases}
$$

Система уравнений в операторной форме  $(\frac{d}{d\bar{t}}=s)$  запишется в следующем

виде:

$$
\begin{cases}\ns \cdot \overline{\psi}_s = \overline{u}_s - r_s \cdot i_s - j\alpha_k \cdot \overline{\psi}_s \\
s \cdot \overline{\psi}_R = -r_R \cdot \overline{i}_R - j\alpha_k \cdot \overline{\psi}_R + j \cdot p \cdot (\nu \cdot \psi_R) \\
\overline{\psi}_S = x_S \cdot \overline{i}_S + x_m \cdot \overline{i}_R \\
\overline{\psi}_R = x_R \cdot \overline{i}_R + x_m \cdot \overline{i}_S \\
\overline{\psi}_m = \overline{\psi}_s - l_{s\sigma} \cdot \overline{i}_s\n\end{cases}
$$

Вещественную ось обозначим через  $\alpha$ , а мнимую –  $\beta$ . Пространственные векторы в этом случае раскладываются по осям:

$$
\overline{\psi}_{s} = \psi_{s\alpha} + j\psi_{s\beta}
$$
\n
$$
\overline{i}_{s} = i_{s\alpha} + j \cdot i_{s\beta}
$$
\n
$$
\overline{\psi}_{R} = \psi_{R\alpha} + j\psi_{R\beta}
$$
\n
$$
\overline{i}_{R} = i_{R\alpha} + j \cdot i_{R\beta}
$$
\n
$$
\overline{\psi}_{m} = \psi_{m\alpha} + j\psi_{m\beta}
$$

1) Подставим эти значения в вышеприведенные уравнения и, приравняв отдельно вещественные и мнимые части, получим:

$$
s \cdot \psi_{s\alpha} + j \cdot s \cdot \psi_{s\beta} = u_{s\alpha} + j \cdot u_{s\beta} - r_s \cdot i_{s\alpha} - j \cdot r_s \cdot i_{s\beta} - j \cdot \alpha_k \cdot \psi_{s\alpha} + \alpha_k \cdot \psi_{s\beta}
$$
  
\n
$$
\psi_{s\alpha} = (u_{s\alpha} - r_s \cdot i_{s\alpha} + \alpha_k \cdot \psi_{s\beta}) \cdot \frac{1}{s}
$$
\n(1.1)

Структурная схема для уравнения (1.1):

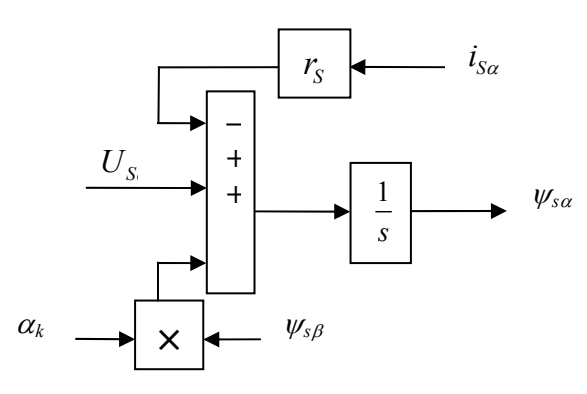

$$
\psi_{s\beta} = (u_{s\beta} - r_s \cdot i_{s\beta} - \alpha_k \cdot \psi_{s\alpha}) \cdot \frac{1}{s}
$$
\n(1.2)

Структурная схема для уравнения (1.2):

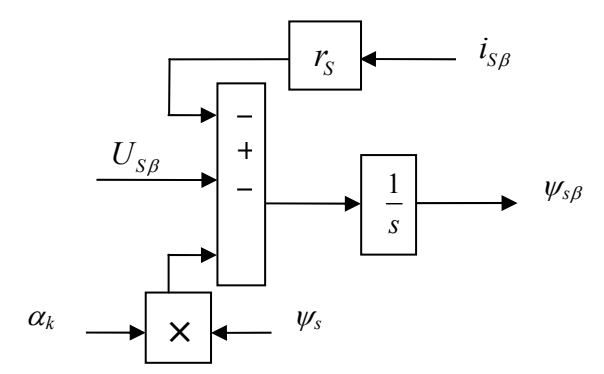

2) 
$$
s \cdot \psi_{R\alpha} + j \cdot s \cdot \psi_{R\beta} = -r_R \cdot i_{R\alpha} - j \cdot r_R \cdot i_{R\beta} - j \cdot \alpha_k \cdot \psi_{R\alpha} + \alpha_k \cdot \psi_{R\beta} + j \cdot p \cdot (v \cdot \psi_{R\alpha}) - p \cdot (v \cdot \psi_{R\beta})
$$
  

$$
\psi_{R\alpha} = (-r_R \cdot i_{R\alpha} + \alpha_k \cdot \psi_{R\beta} - p \cdot (v \cdot \psi_{R\beta}) \cdot \frac{1}{s}
$$
(2.1)

Структурная схема для уравнения (2.1):

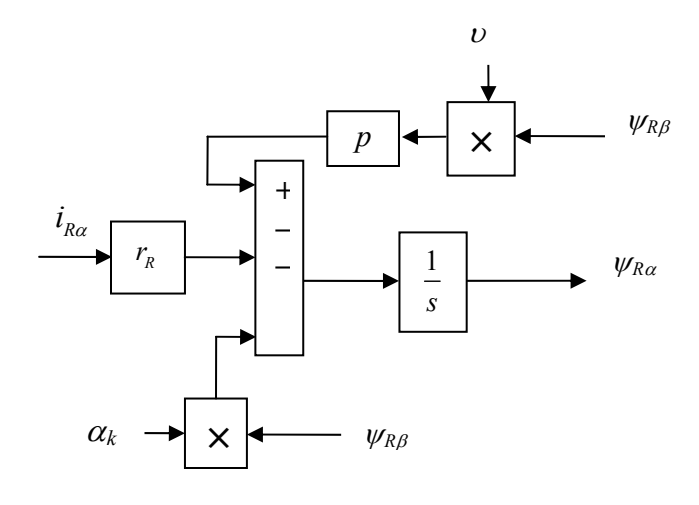

$$
\psi_{R\beta} = (-r_R \cdot i_{R\beta} - \alpha_k \cdot \psi_{R\alpha} + j \cdot p \cdot (\nu \cdot \psi_{R\alpha}) \cdot \frac{1}{s} \tag{2.2}
$$

Структурная схема для уравнения (2.2):

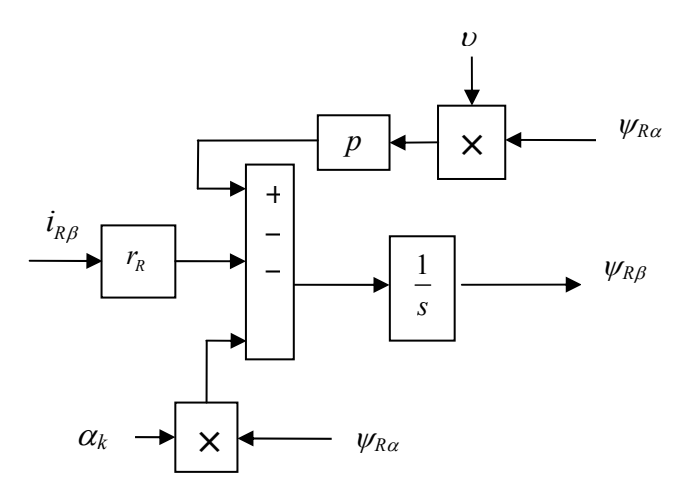

3) *U*3 *y*pa  
\n
$$
\begin{cases}\n\overline{\psi}_{s} = x_{s} \cdot \overline{i}_{s} + x_{m} \cdot \overline{i}_{R} \\
\overline{\psi}_{R} = x_{R} \cdot \overline{i}_{R} + x_{m} \cdot \overline{i}_{S} \\
x_{m} \overline{\psi}_{R} = x_{R} \cdot x_{m} \cdot \overline{i}_{R} + x_{m}^{2} \cdot \overline{i}_{S} \\
x_{n} \overline{\psi}_{R} = x_{R} \cdot x_{m} \cdot \overline{i}_{R} + x_{m}^{2} \cdot \overline{i}_{S} \\
x_{n} \overline{\psi}_{R} = x_{R} \cdot x_{m} \cdot \overline{i}_{R} + x_{m}^{2} \cdot \overline{i}_{S} \\
x_{n} \overline{\psi}_{S} - x_{m} \overline{\psi}_{R} = (x_{S} \cdot x_{R} - x^{2}{}_{m}) \cdot \overline{i}_{S} \\
\overline{i}_{s} = \frac{x_{R}}{x_{s} \cdot x_{s} - x^{2}{}_{m}} \cdot \psi_{s} - \frac{x_{m}}{x_{s} \cdot x_{R} - x^{2}{}_{m}} \cdot \psi_{R}\n\end{cases}\n\qquad\n\begin{cases}\nx_{m} \overline{\psi}_{s} = x_{S} \cdot x_{m} \cdot \overline{i}_{S} + x^{2}{}_{m} \cdot \overline{i}_{R} \\
x_{s} \overline{\psi}_{R} = x_{R} \cdot x_{s} \cdot \overline{i}_{R} + x_{m} \cdot x_{s} \cdot \overline{i}_{S} \\
x_{s} \overline{\psi}_{R} = x_{R} \cdot x_{s} \cdot \overline{i}_{R} + x_{m} \cdot x_{s} \cdot \overline{i}_{S} \\
x_{s} \overline{\psi}_{R} - x_{m} \overline{\psi}_{s} = (x_{S} \cdot x_{R} - x^{2}{}_{m}) \cdot \overline{i}_{R} \\
\overline{i}_{s} = \frac{x_{s}}{x_{s} \cdot x_{s} - x^{2}{}_{m}} \cdot \psi_{R} - \frac{x_{m}}{x_{s} \cdot x_{R} - x^{2}{}_{m}} \\
\overline{i}_{s} = k_{1} \cdot \overline{\psi}_{s} - k_{2} \cdot \overline{\psi}_{R}\n\end{cases}
$$

$$
\begin{cases}\n x_m \overline{\psi}_s = x_s \cdot x_m \cdot \overline{i}_s + x^2_m \cdot \overline{i}_R \\
 x_s \overline{\psi}_R = x_R \cdot x_s \cdot \overline{i}_R + x_m \cdot x_s \cdot \overline{i}_S \\
 x_s \overline{\psi}_R - x_m \overline{\psi}_s = (x_s \cdot x_R - x^2_m) \cdot \overline{i}_R \\
 \overline{i}_R = \frac{x_s}{x_R \cdot x_S - x^2_m} \cdot \psi_R - \frac{x_m}{x_s \cdot x_R - x^2_m} \cdot \psi_s \\
 \overline{i}_R = k_3 \cdot \overline{\psi}_R - k_2 \cdot \overline{\psi}_s\n\end{cases}
$$

$$
\overline{i}_{s\alpha} + j \cdot i_{s\beta} = k_1 \cdot \psi_{s\alpha} + j \cdot k_1 \cdot \psi_{s\beta} - k_2 \cdot \psi_{R\alpha} - j \cdot k_2 \cdot \psi_{R\beta}
$$
\n
$$
\begin{cases}\n\overline{i}_{s\alpha} = k_1 \cdot \psi_{s\alpha} - k_2 \cdot \psi_{R\alpha} \\
i_{s\beta} = k_1 \cdot \psi_{s\beta} - k_2 \cdot \psi_{R\beta}\n\end{cases}
$$
\n(3.1)

Структурные схемы для уравнений (3.1 и 3.2):

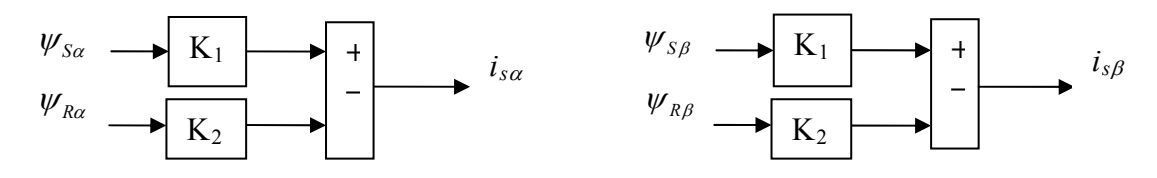

 $\bar{i}_{R\alpha} + j \cdot i_{R\beta} = k_3 \cdot \psi_{R\alpha} + j \cdot k_3 \cdot \psi_{R\beta} - k_2 \cdot \psi_{S\alpha} - j \cdot k_2 \cdot \psi_{S\beta}$ 

$$
\begin{cases}\n\overline{i}_{R\alpha} = k_3 \cdot \psi_{R\alpha} - k_2 \cdot \psi_{S\alpha} \\
i_{R\beta} = k_3 \cdot \psi_{R\beta} - k_2 \cdot \psi_{S\beta}\n\end{cases}
$$
\n(3.3)

Структурные схемы для уравнений (3.3 и 3.4):

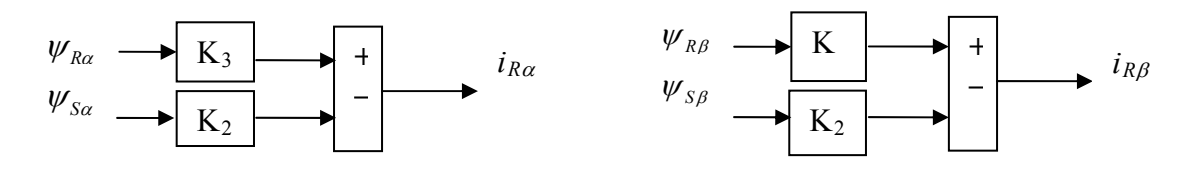

4) Аналогично для уравнения  $\overline{\psi}_m$ :

$$
\overline{\psi}_m = \overline{\psi}_s - l_{s\sigma} \cdot \overline{i_s}
$$
\n
$$
\begin{cases}\n\psi_{ma} = \psi_{sa} - l_{s\sigma} \cdot i_{sa} \\
\psi_{m\beta} = \psi_{s\beta} - l_{s\sigma} \cdot i_{s\beta}\n\end{cases}
$$
\n(4.1)

Структурные схемы для уравнений (4.1 и 4.2):

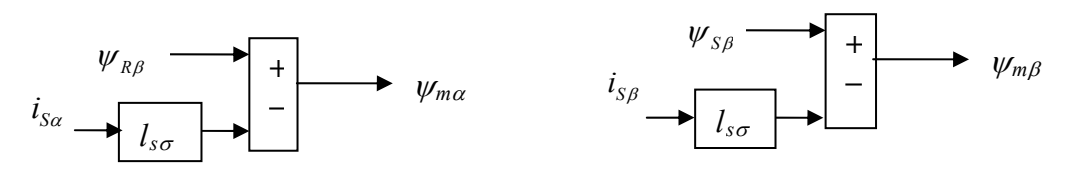

Уравнение для электромагнитного момента и его структурная схема запишутся в виде:

$$
m=\frac{1}{l_{s\sigma}}\cdot(\psi_{m\alpha}\cdot\psi_{s\beta}-\psi_{m\beta}\cdot\psi_{s\alpha})
$$

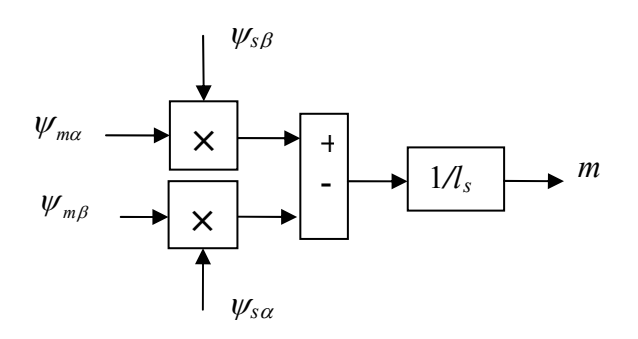

Уравнение движения:

$$
m - m_{\circ} = T_{\circ} \cdot s \cdot v
$$

Отсюда уравнение скорости и его структурная схема:  $v = (m - m_c) \cdot \frac{1}{T} \cdot \frac{1}{s}$ 

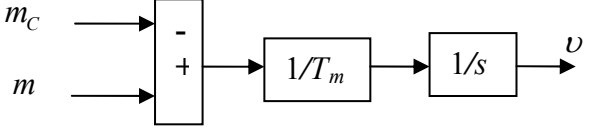

Для моделирования выберем асинхронный двигатель с короткозамкнутым ротором со следующими паспортными данными и параметрами [4], [5]:  $P = 320 \kappa B m$ ,  $U_1 = 380B$ ,  $I_1 = 324A$ ,  $f = 50\Gamma\mu$ ,  $p = 3$ ,  $R_s = 0.0178Om R_r = 0.0194Om$ ,  $L_{\sigma s} = 0.118Om$ ,  $L_{\sigma r} = 0.123Om$ ,  $X_s = 4.67Fm$ ,  $X_r = 4.675F$ ,  $X_m = 4.552Fm$ ,  $J = 28\kappa c \cdot m^2$ 

На вход модели в момент времени  $\bar{t} = 0$  пода $ls\sigma = 31.608$ ются напряжения  $U_{s\alpha} = \cos t$  и  $U_{s\beta} = \sin t$ . Ос-

циллоскопы измеряют относительные значения электромагнитного момента и скорости. Результаты моделирования представлены на рис.1.

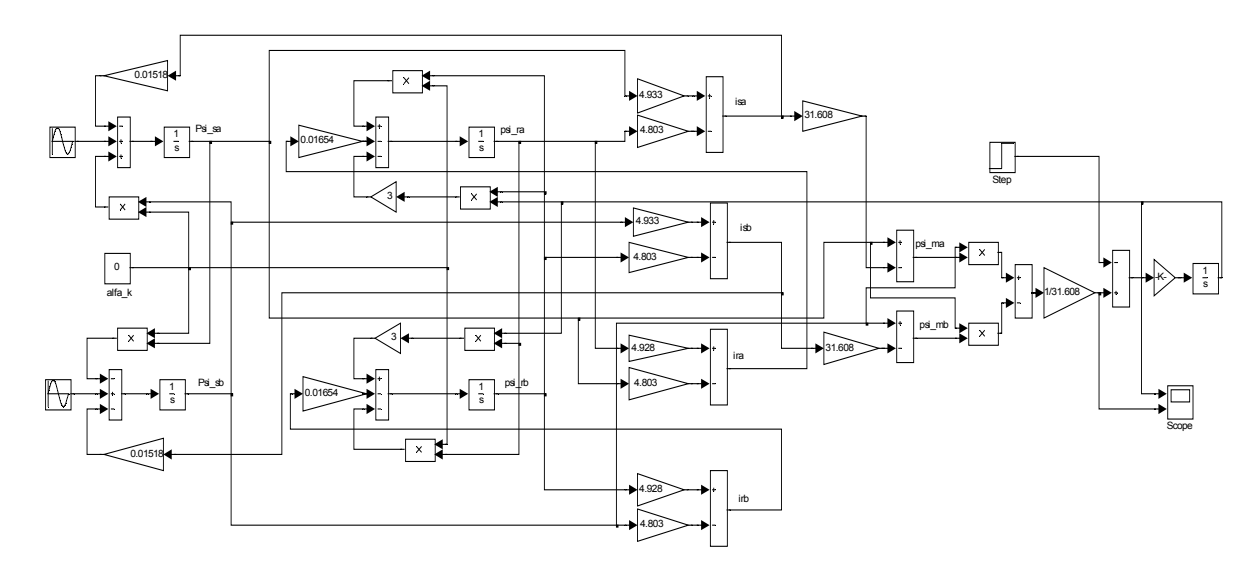

Рис. Модель асинхронного двигателя с короткозамкнутым ротором в системе координат с переменными  $\overline{\psi}_m - \overline{\psi}_s$  при  $\alpha_{\kappa} = 0$ 

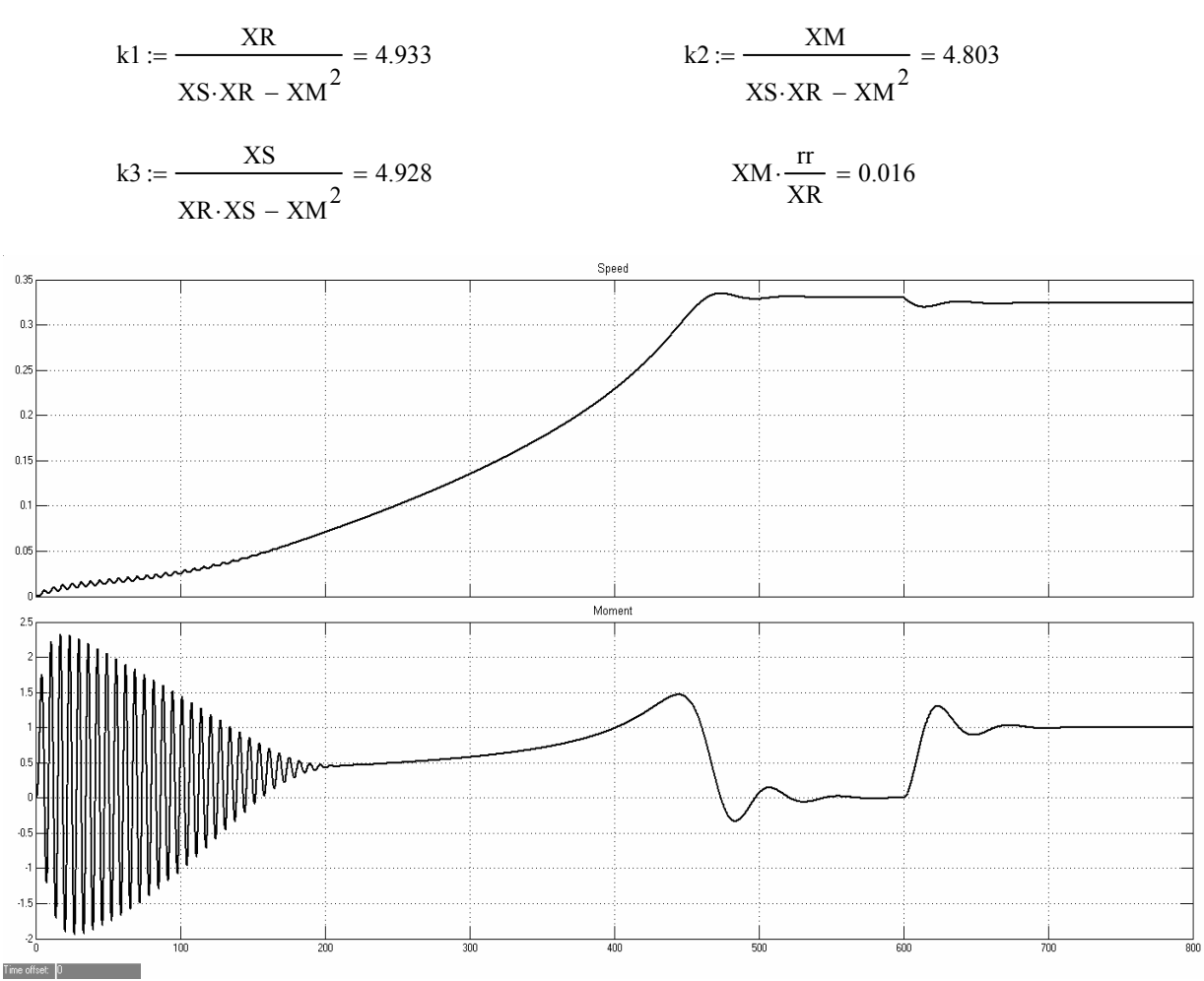

![](_page_5_Figure_1.jpeg)

## **Библиографический список**

- 1. *Шрейнер Р.Т.* Математическое моделирование электроприводов переменного тока с полупроводниковыми преобразователями частоты. Екатеринбург: УРО РАН, 2000. 654 с.
- 2. *Герман-Галкин С.Г.* Компьютерное моделирование полупроводниковых систем Matlab 6.0: Учебное пособие. – Спб.: Корона принт. 2001. – 320с., ил.
- 3. *Емельянов А.А., Клишин А.В., Медведев А.В.* Математическая модель АД в неподвижной системе координат с переменными  $\overline{\psi}_R - \overline{i}_R$  [Текст] / Молодой ученый. – 2010. -№4. – С. 8-24.
- 4. *Шрейнер Р.Т.* Электромеханические и тепловые режимы асинхронных двигателей в системах частотного управления. Екатеринбург: ГОУ ВПО «Рос. гос. проф.-пед. ун-т», 2008. 361 с.
- 5. *Емельянов А.А., Медведев А.В., Кобзев А.В., Медведев А.В., Шепельков А.В., Зарубин Е.А., Воробьев А.Н.* Математическая модель АД в неподвижной системе координат с переменными  $\overline{\psi}_m - i_s$  [Текст] / Молодой ученый. – 2011. -№3. – С. 11-21.